## **Popen Manual Page**>>CLICK HERE<<<</p>

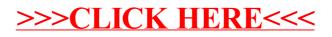